## DEPARTMENT OF STATE LANDS

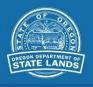

## How to submit waterway authorization applications online

Looking to submit an application to remove or fill material from a waterway or wetland? <u>Read these instructions</u>.

DSL is now accepting the following waterway authorization applications online:

- Registrations and leases
- Easements
- Special use and short-term access authorizations
- Sand and gravel authorizations
- Remediation and habitat restoration activity authorizations

## Instructions

The file should be submitted as a single PDF

The file name should contain the type of application/ document (Lease, Easement, License, Short Term Access Agreement, etc.) and the applicant's last name. **If this is a revised application** (resubmittal), please include REVISED in the file name.

Example: Easement\_Smith\_Revised

Use the following link to upload your application file.

After submitting, you should receive an email **by the next business day** confirming receipt of your application/document. If you do not receive a confirmation, please contact April Gomez, april.gomez@dsl.oregon.gov, 503-986-5284.

You will receive an email within **five business days** that provides the application number.

Once you have received your application number, please submit your payment via the <u>DSL Online</u> <u>Payment Portal</u> or by sending in a check.

Please note: DSL cannot accept .exe files.